# THOOVIC 公交房42的时间表和线路图

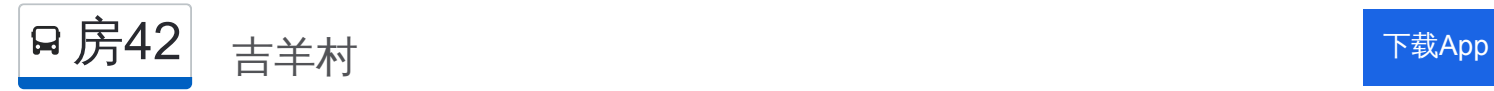

公交房42((吉羊村))共有2条行车路线。工作日的服务时间为: (1) 吉羊村: 05:40 - 18:30(2) 阎仙垡客运站: 05:20 - 18:30 使用Moovit找到公交房42离你最近的站点,以及公交房42下班车的到站时间。

## 方向**:** 吉羊村

62 站 [查看时间表](https://moovitapp.com/beijing___%E5%8C%97%E4%BA%AC-3160/lines/%E6%88%BF42/411959/1410011/zh-cn?ref=2&poiType=line&customerId=4908&af_sub8=%2Findex%2Fzh-cn%2Fline-pdf-Beijing___%25E5%258C%2597%25E4%25BA%25AC-3160-855782-411959&utm_source=line_pdf&utm_medium=organic&utm_term=%E5%90%89%E7%BE%8A%E6%9D%91)

阎仙垡客运站

阎仙垡村口

朱岗子村

朱岗子村北

长海化工厂

杨庄子北

杨庄子

长阳镇政府

地铁长阳站

西营路口

军留庄

篱笆房

加州水郡

长阳路口

黄辛庄

送变电公司路口西

行宫路口

良乡北关

良乡医院

良乡中路

良乡西门

西潞南大街

# 公交房**42**的时间表

往吉羊村方向的时间表

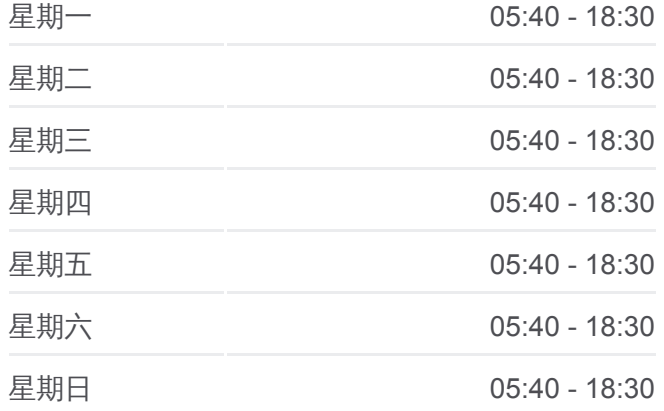

#### 公交房**42**的信息

方向**:** 吉羊村 站点数量**:** 62 行车时间**:** 167 分 途经站点**:**

地铁良乡南关站西

房山区政府第二办公区

苏庄东街南口

苏庄东街南口

佳仕苑东口

苏庄西街南口(西行)

首发物流园区

炒米店路口

阎村

紫草坞路口

绿城百合公寓

大董村

大窦桥

大石河

卫校路口

房山马各庄

城关街道办事处

饶乐府(京周路)

饶乐府(京周路)

房山东大桥

房山体育场

房山火车站

房山北关

万宁桥

房山北街

仓房小区

房山大角南

房山南街

房山中医院

房山南关

北市

顾册东

双孝

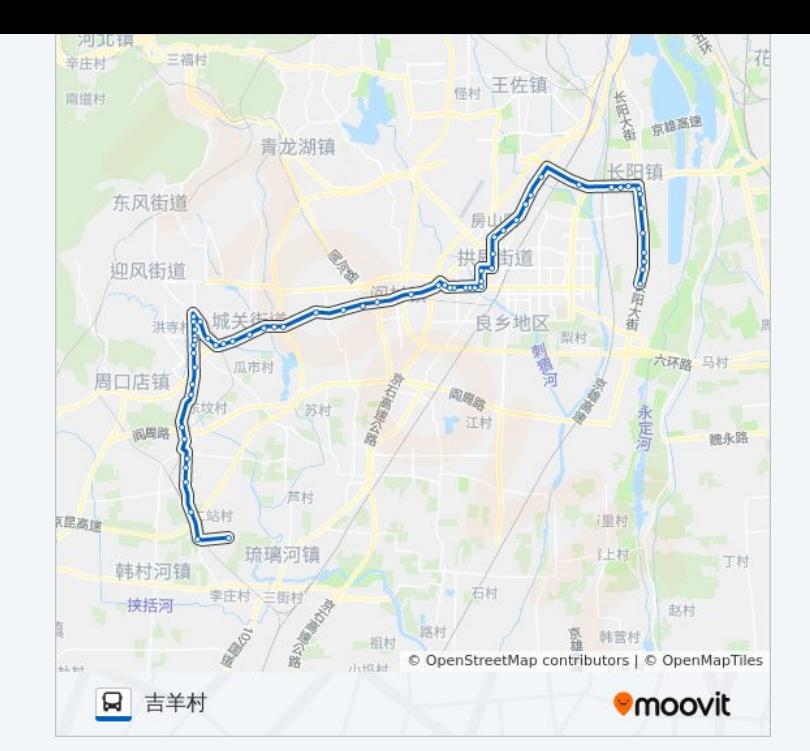

双孝南

石楼路口

石楼

石楼车辆段

二站村

吉羊村口

吉羊村

## 方向**:** 阎仙垡客运站

62 站 [查看时间表](https://moovitapp.com/beijing___%E5%8C%97%E4%BA%AC-3160/lines/%E6%88%BF42/411959/1410010/zh-cn?ref=2&poiType=line&customerId=4908&af_sub8=%2Findex%2Fzh-cn%2Fline-pdf-Beijing___%25E5%258C%2597%25E4%25BA%25AC-3160-855782-411959&utm_source=line_pdf&utm_medium=organic&utm_term=%E5%90%89%E7%BE%8A%E6%9D%91)

吉羊村

吉羊村口

二站村

石楼车辆段

石楼

石楼路口

双孝南

双孝

顾册东

北市

房山南关

房山中医院

房山南街

房山大角南

仓房小区

房山北街

万宁桥

房山北关

房山火车站

房山体育场

房山东大桥

饶乐府村口

## 公交房**42**的时间表

往阎仙垡客运站方向的时间表

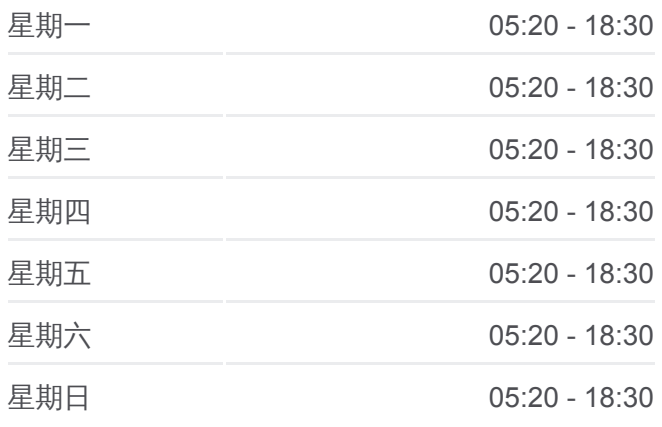

公交房**42**的信息 方向**:** 阎仙垡客运站 站点数量**:** 62 行车时间**:** 167 分 途经站点**:**

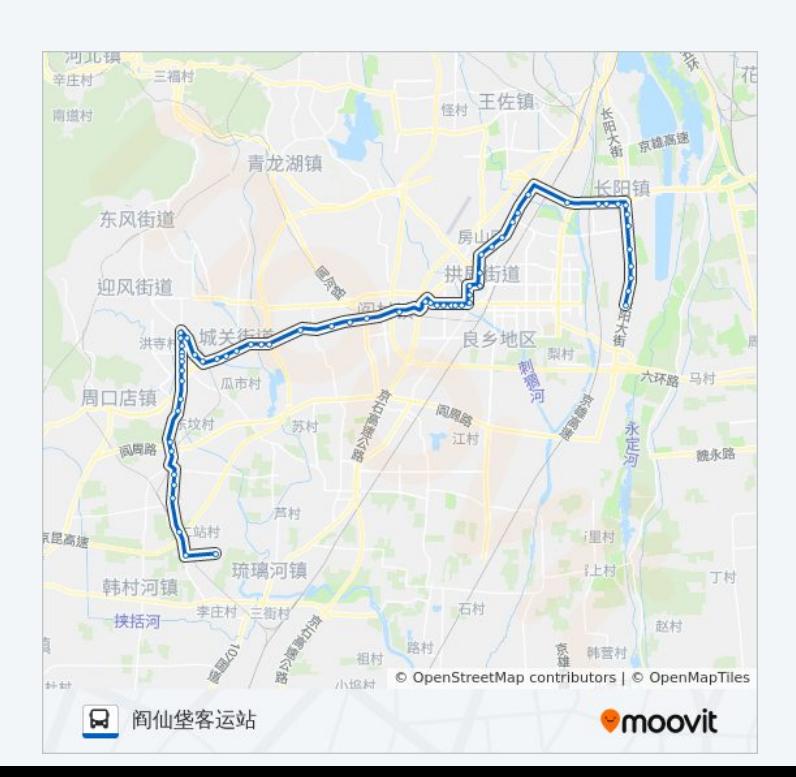

## 饶乐府

城关街道办事处

房山马各庄

卫校路口

大石河

大窦桥

大董村

绿城百合公寓

紫草坞路口

阎村

炒米店路口

首发物流园区

苏庄西街南口(东行)

地铁苏庄站

地铁苏庄站

苏庄东街南口

房山区政府第二办公区

地铁良乡南关站西

西潞南大街

良乡西门

良乡大角

良乡医院

良乡北关

行宫路口

送变电路口西

黄辛庄路口

长阳碧桂园

长阳环岛南

篱笆房

军留庄

西营路口

地铁长阳站

长阳镇政府

杨庄子

杨庄子北

长海化工厂

朱岗子村北

朱岗子村

阎仙垡村口

阎仙垡村口

你可以在moovitapp.com下载公交房42的PDF时间表和线路图。使用Moovit [应用程式查询北京的实时公交、列车时刻表以及公共交通出行指南。](https://moovitapp.com/beijing___%E5%8C%97%E4%BA%AC-3160/lines/%E6%88%BF42/411959/1410011/zh-cn?ref=2&poiType=line&customerId=4908&af_sub8=%2Findex%2Fzh-cn%2Fline-pdf-Beijing___%25E5%258C%2597%25E4%25BA%25AC-3160-855782-411959&utm_source=line_pdf&utm_medium=organic&utm_term=%E5%90%89%E7%BE%8A%E6%9D%91)

查看实时到站时间

关于[Moovit](https://editor.moovitapp.com/web/community?campaign=line_pdf&utm_source=line_pdf&utm_medium=organic&utm_term=%E5%90%89%E7%BE%8A%E6%9D%91&lang=en) · MaaS[解决方案](https://moovit.com/maas-solutions/?utm_source=line_pdf&utm_medium=organic&utm_term=%E5%90%89%E7%BE%8A%E6%9D%91) · [城市列表](https://moovitapp.com/index/zh-cn/%E5%85%AC%E5%85%B1%E4%BA%A4%E9%80%9A-countries?utm_source=line_pdf&utm_medium=organic&utm_term=%E5%90%89%E7%BE%8A%E6%9D%91) · Moovit社区

© 2024 Moovit - 保留所有权利